# ietf-syslog Model Status

- Clyde Wildes
- 3/23/2015

# **Status Since Hawaii**

- 1. The addition of "buffered-logging-action" for logging to memory. In addition to the syslog-selector there is a buffer-size field.
- 2. The file-logging-action has been modified to be a list.
- 3. A destination-port field has been added to remote-logging-action with a default value of 514.
- 4. The description for logging-match-processing has been updated to indicate that the RFC 5424 SYSLOG-MSG field will be searched for a pattern match. Users are free to construct regex expressions that match on structured-data tags if needed.
- 5. A new feature and boolean have been added to remote-logging-action to support distribution of messages in structured-data format. This addresses Q5 above.

A review by Jan Lindblad, YANG Dr. from tail-f Systems, resulted in the follow changes:

- simplify the syslog-selector grouping
- add defaults where necessary
- add and remove mandatory fields where necessary
- improve description fields
- use the IETF lower case naming convention.

# An ietf-syslog Implementation At The IETF Hackathon

#### Goal:

 Use OpenDaylight with the proposed ietf-syslog.yang model to configure the Linux rsyslog daemon syslog selectors.

#### Method:

- Build an OpenDaylight project that imports the ietf-syslog.yang model
- Write a Java onDataChanged method that reacts to changes to the syslog model leaf paths and rewrites the rsyslog.conf file.

## Demo

```
see
                            rsyslog.conf
# First some standard log
                                        (5) and /etc
#uth, authpriv.*
                               /var
                                   /log/
                                        auth.log
*.*; auth, authpriv.none
                               /var
#.Loaqthgauthpriv.none
                               /var/log/syslog
          for the mail
# it
                        system. Split it up so that
mail.info
                                              files.
                                var
mail.warn
                               /var/log/mail.info
                               /var/log/mail.warn
mail.err
                               /var/log/mail.err
mail.err
```

## Demo

```
module: ietf-syslog
+--rw syslog
ietfetylskogslæbæd-Tree
ietf-syslog
```

ietf-syslog.yang Tree

# Demo

```
The ODL syslog tree leaves file-logging-action, remote-logging-
  action were
actifooddamoddesoleal-logglegvæstible-loggeng-action, remote-logging-
                                        pre-populated
  Add a console-logging
                                                  to save time.
                          -action
  The Hackathon Wiki:
                              to the syslog tree
                                                 using
interface
                                                             ODL
     Show the resulting
                                                      leaf
```

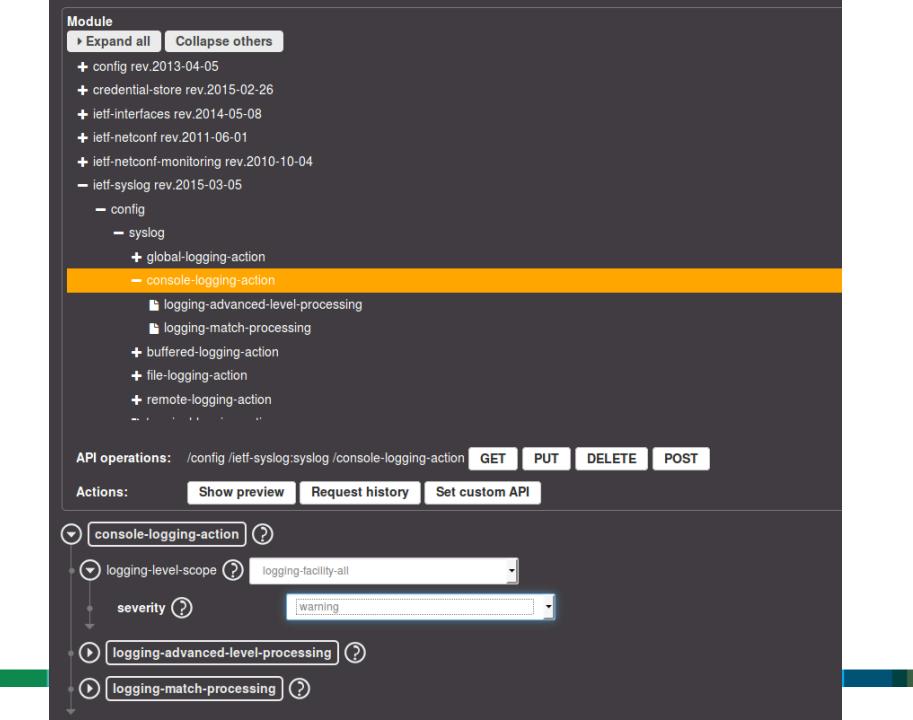

```
🙆 🖨 🗈 🏻 Terminal
~$ more Documents/ODL/git/hackathon/ietfsyslog/karaf/target/assembly/rsyslog.conf
  Config rules for rsyslog.
  Generated by OpenDaylight on Sun Mar 22 14:28:45 PDT 2015
  For more information see rsyslog.conf(5) and /etc/rsyslog.conf
*.warning
                                                   /dev/console
*.warning
                                                   file1.log
cron.warning; kern.notice
                                                   file2.log
*.critical
                                                   file3.log
*.warning
                                                   @10.10.10.1
*.warning
                                                   :omusrmsq:*
~$ more Documents/ODL/git/hackathon/ietfsyslog/karaf/target/assembly/rsyslog.conf
# Config rules for rsyslog.
  Generated by OpenDaylight on Sun Mar 22 14:29:57 PDT 2015
  For more information see rsyslog.conf(5) and /etc/rsyslog.conf
*.warning
                                                   file1.log
cron.warning; kern.notice
                                                   file2.log
*.critical
                                                   file3.log
*.warning
                                                   @10.10.10.1
*.warning
                                                   :omusrmsg:*
```

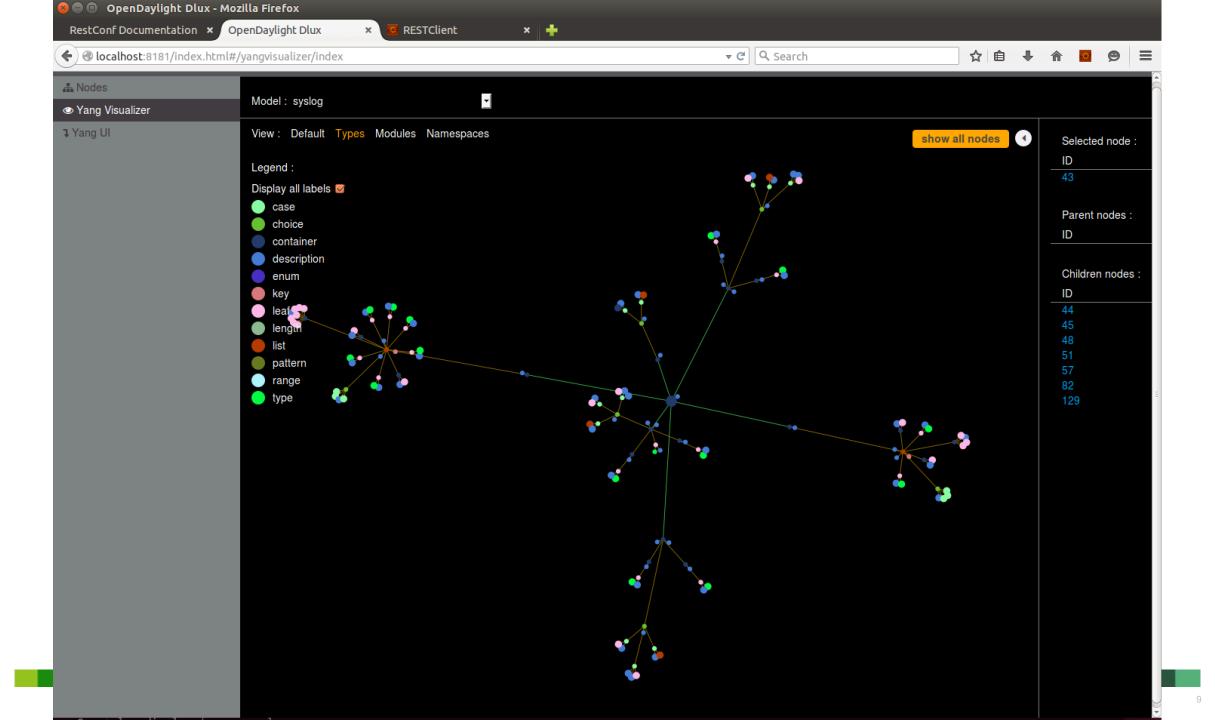